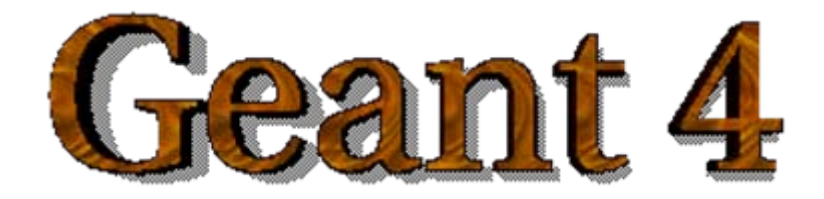

## *IEEE Nuclear Science Symposium and Medical Imaging Conference IEEE Nuclear Science Symposium and Medical Imaging Conference Short Course Short Course*

## **Simulation Techniques Using Geant4 Simulation Techniques Using Geant4**

Maria Grazia Pia (*INFN Genova, Italy)* MariaGrazia.Pia@ge.infn.it

Dresden, 18 October 2008

<http://www.ge.infn.it/geant4/events/nss2008/geant4course.html>

This course exploits training material developed by several Geant4 Collaboration members: thanks to all of them!

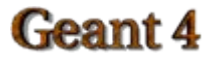

# Guided tour of a user application

Basic Geant4 concepts in practice

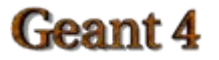

# Simple application

- Geant3 brachytherapy advanced example
	- – You can find it in Geant4 public distribution Geant4/examples/advanced/brachytherapy
- A radioactive source placed at the center of a cube of water
- The example has some flexibility to select among different types of sources (I, Ir) and different geometries
	- – Here we will not go into such details of changing configuration, we only look at the basics

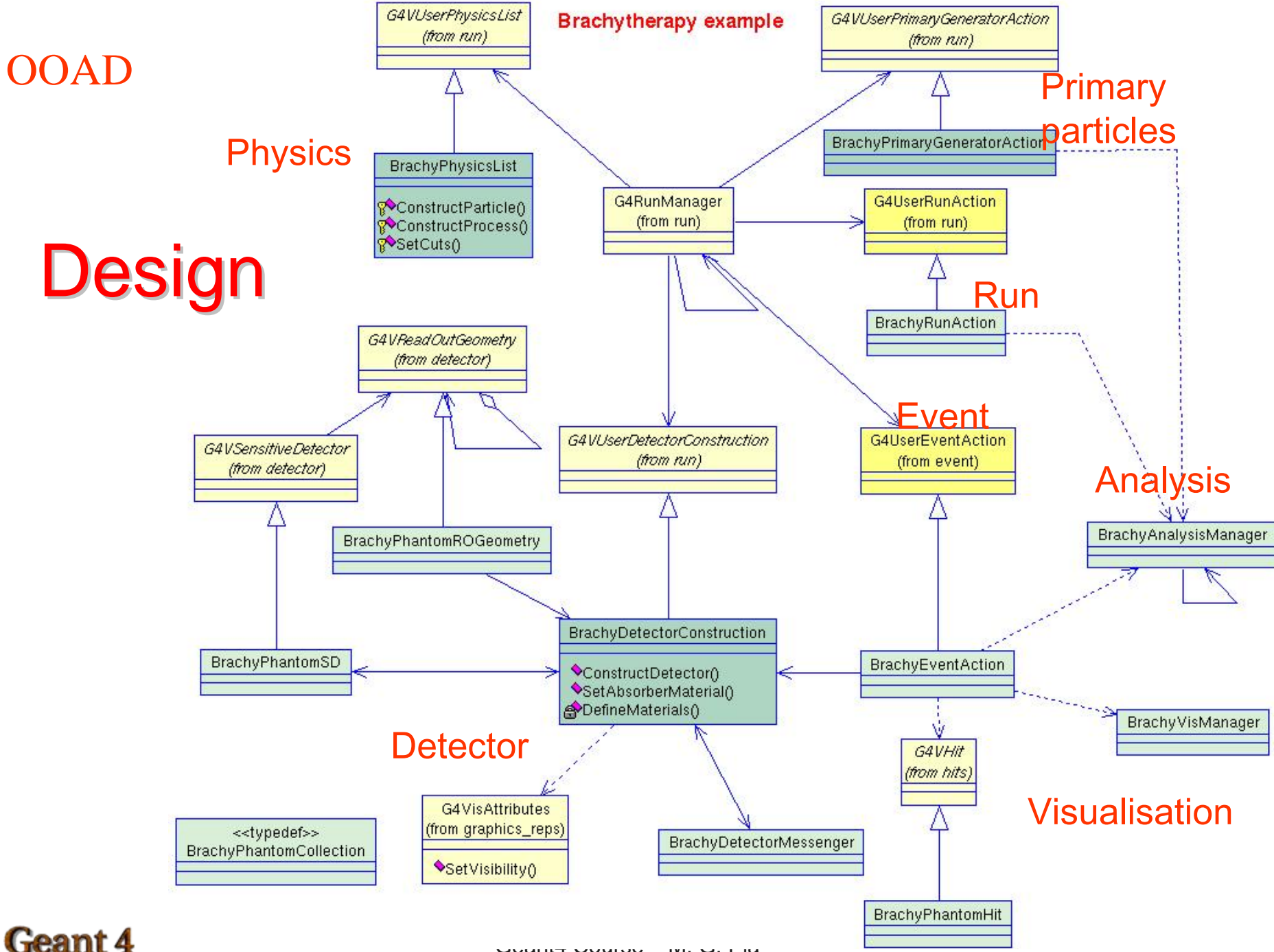

# **Implementation**

## Brachytherapy example

header files in include/\*.hh, source code in src/ \*.cc main in Brachy.cc macro: VisualisationMacro.mac

## Classes

- BrachyPrimaryGeneratorAction
- BrachyRunAction
- BrachyEventAction
- BrachyPhysicsList
- BrachyVisManager
- BrachyAnalysisManager
- BrachyDetectorConstruction
- BrachyMaterial
- BrachyDetectorMessenger
- BrachyPhantomROGeometry
- BrachyPhantomSD
- BrachyPhantomHit

## **Mandatory user classes**

#### Brachytherapy example: mandatory user classes

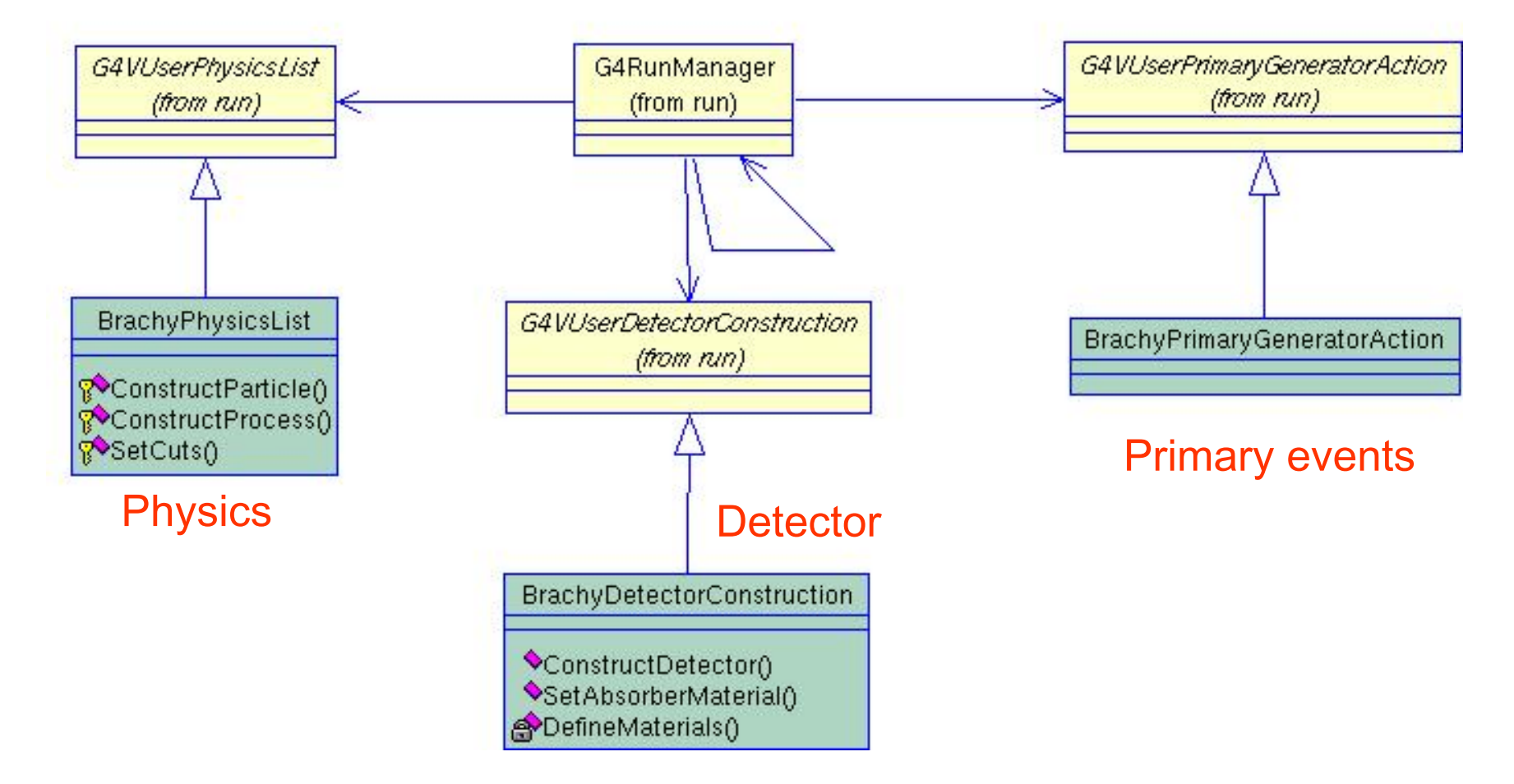

#### Geant 4

## **BrachyDetectorConstruction**

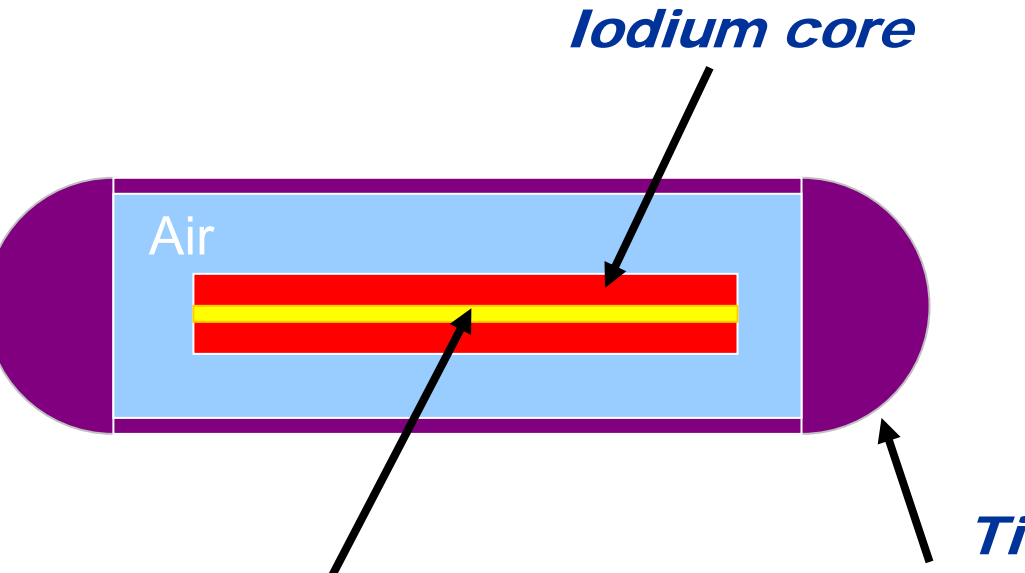

Model of a  $I-125$ brachytherapic source geometry and materials geometry and materials

### Titanium capsule tips Titanium tube

### Golden marker

#### Iodium core:

Inner radius :0Outer radius: 0.30mmHalf length:1.75mm

#### Geant 4

Titanium capsule tip: Semisphere radius:0.40mm

#### Golden marker:

Inner radius :0Outer radius: 0.085 mmHalf length:1.75mm

Geant4 Course – M. G. Pia

Titanium tube: Outer radius:0.40mmHalf length:1.84mm

#### Air:

Outer radius:0.35mmhalf length:1.84mm

# Refresher: geometry

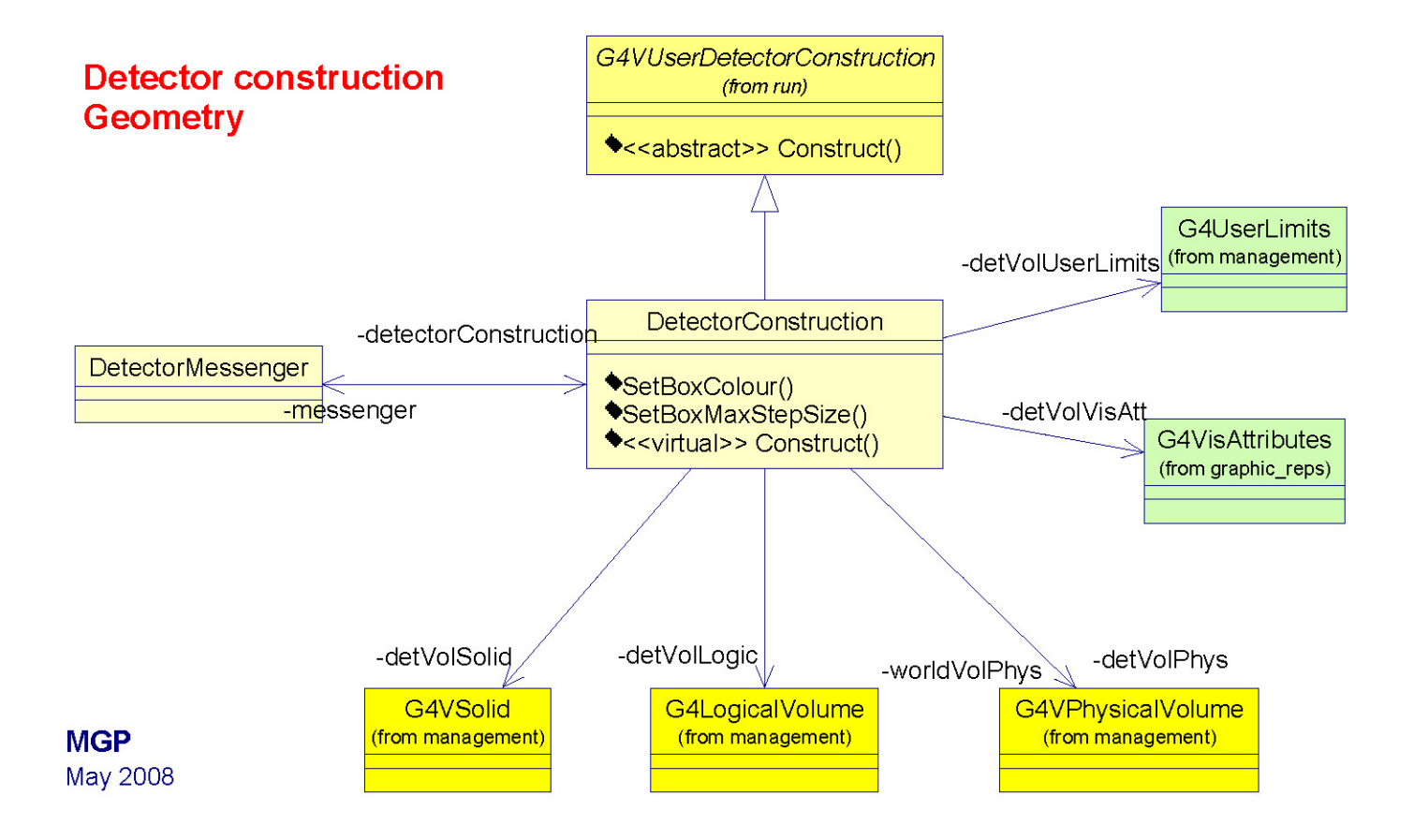

## **DetectorConstruction**

G4VPhysicalVolume\* BrachyDetectorConstruction::Construct()

pMaterial-> DefineMaterials();

ConstructSource();

ConstructPhantom();

ConstructSensitiveDetector();

return worldPhysicalVolume;

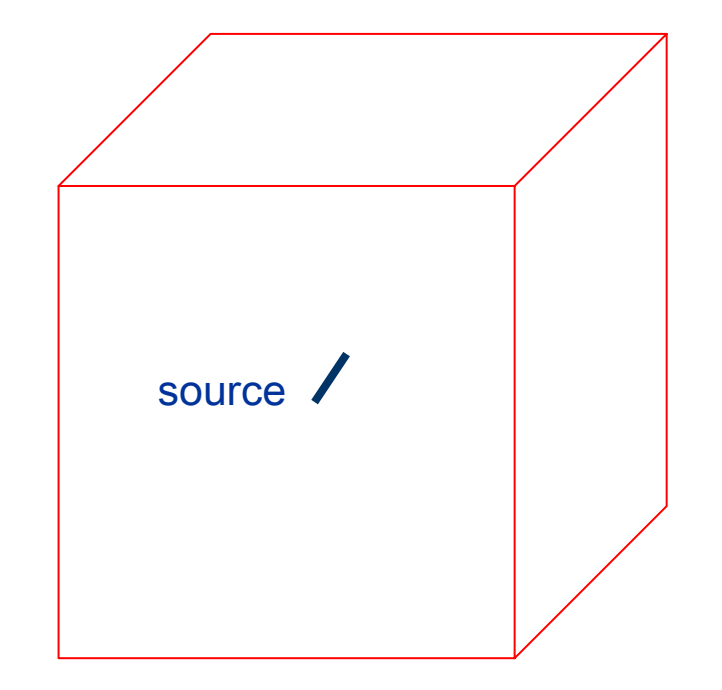

### Geant 4

}

{

# ConstructSource()

## // source Bebig Isoseed I // source Bebig Isoseed I-125

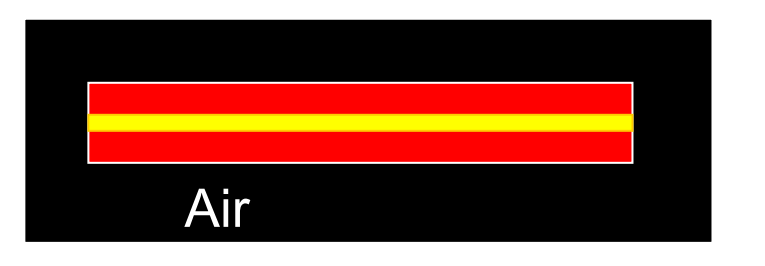

construct iodium core and golden marker the mother volume is an air cylinder

## // Iodium core // Iodium core

iodiumCore = new G4Tubs("ICore",0.085\*mm,0.35\*mm,1.75\*mm,0.\*deg,360.\*deg); iodiumCoreLog = new G4LogicalVolume(iodiumCore,iodium,"iodiumCoreLog"); iodiumCorePhys = new G4PVPlacement(0, G4ThreeVector(0.,0.,0.), "iodiumCorePhys", iodiumCoreLog, defaultTubPhys, false, 0);

### // Golden marker // Golden marker

marker = <mark>new G4Tubs</mark>("GoldenMarker",0.\*mm,0.085\*mm,1.75\*mm,0.\*deg,360.\*deg);  $marketLog = new G4LogicalVolume (marker, gold, "MarketLog");$ markerPhys = new G4PVPlacement(0, G4ThreeVector(0.,0.,0.), "MarkerPhys", markerLog,

Geant4 Course – M. G. PiadefaultTubPhys, false, 0);

# **BrachyDetectorMessenger**

BrachyDetectorMessenger::**BrachyDetectorMessenger**(BrachyDetectorConstruction\* Det): detector(Det)

```
{ detectorDir = new G4UIdirectory("/phantom/");
```

```
detectorDir->SetGuidance(" phantom control.");
```
phantomMaterialCmd = new G4UIcmdWithAString("/phantom/selectMaterial",this);

phantomMaterialCmd->SetGuidance("Select Material of the detector.");

phantomMaterialCmd->SetParameterName("choice",false);

```
phantomMaterialCmd->AvailableForStates(G4State_Idle);
```

```
}
```
void BrachyDetectorMessenger::**SetNewValue**(G4UIcommand\* command,G4String newValue) { if ( command == phantomMaterialCmd )

{ detector->SetPhantomMaterial(newValue);}

} How to change phantom absorber material

### Geant 4

## Refresher: electron-photon physics

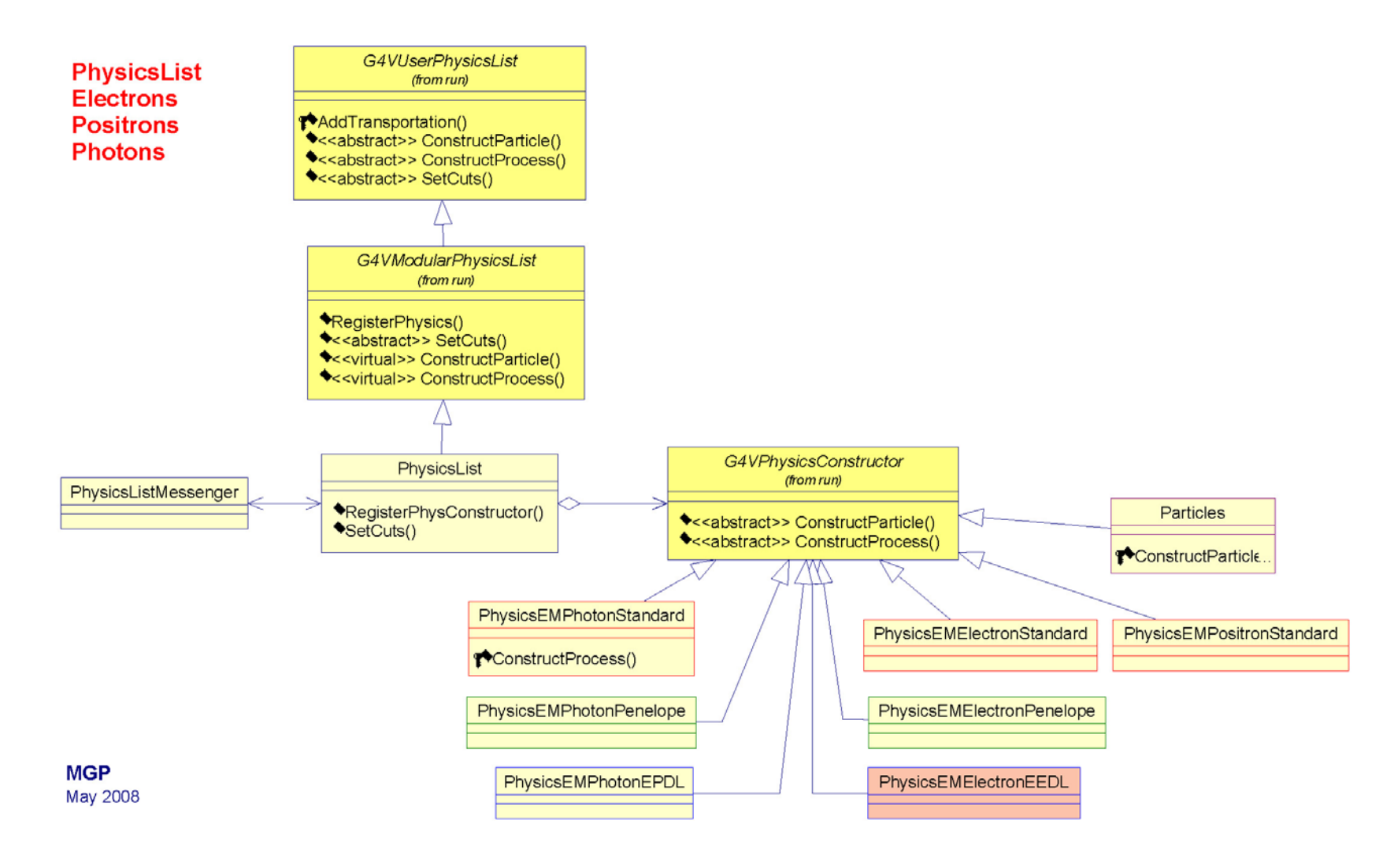

# **BrachyPhysicsList**

BrachyPhysicsList::BrachyPhysicsList():

G4VUserPhysicsList() G4VUserPhysicsList()

```
{
defaultCutValue = 0.1*mm;
```

```
…}
```
BrachyPhysicsList::~BrachyPhysicsList(){}

```
void BrachyPhysicsList::ConstructParticle()
{
 ConstructBosons();
 ConstructLeptons();
}
```

```
void BrachyPhysicsList::ConstructBosons()
{
 G4Gamma::GammaDefinition();
}
void BrachyPhysicsList::ConstructLeptons()
{
 G4Electron::ElectronDefinition();
 G4Positron::PositronDefinition();
}
  leant 4
```
void BrachyPhysicsList::ConstructProcess()

```
{
```
}

```
AddTransportation();
ConstructEM();
```
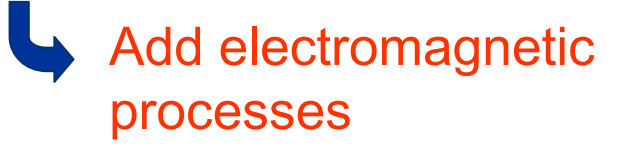

#### void BrachyPhysicsList::ConstructEM()

## **BrachyPhysicsList**

```
while( (*theParticleIterator)() ){
```
 $\{$  theParticleIterator->reset();

G4ParticleDefinition\* particle = theParticleIterator->value();

```
G4ProcessManager* processManager = particle->GetProcessManager();
```

```
G4String particleName = particle->GetParticleName();
```

```
if (particleName == "gamma") \{
```

```
processManager->AddDiscreteProcess(new G4LowEnergyRayleigh);
```

```
processManager->AddDiscreteProcess(new G4LowEnergyPhotoElectric);
```

```
processManager->AddDiscreteProcess(new G4LowEnergyCompton);
```

```
processManager->AddDiscreteProcess(new G4LowEnergyGammaConversion);
```

```
} else if (particleName == "e-") {
```

```
loweIon = new G4LowEnergyIonisation("LowEnergyIoni");
```

```
loweBrem = new G4LowEnergyBremsstrahlung("LowEnBrem");
```
processManager->AddProcess(new G4MultipleScattering, -1, 1,1);

```
processManager->AddProcess(lowelon, -1, 2,2);
```

```
processManager->AddProcess(loweBrem, -1,-1,3);
```

```
\} else if (particleName == "e+")\{...\}
```
Set EM processes for e-, e+, gamma

### }

…

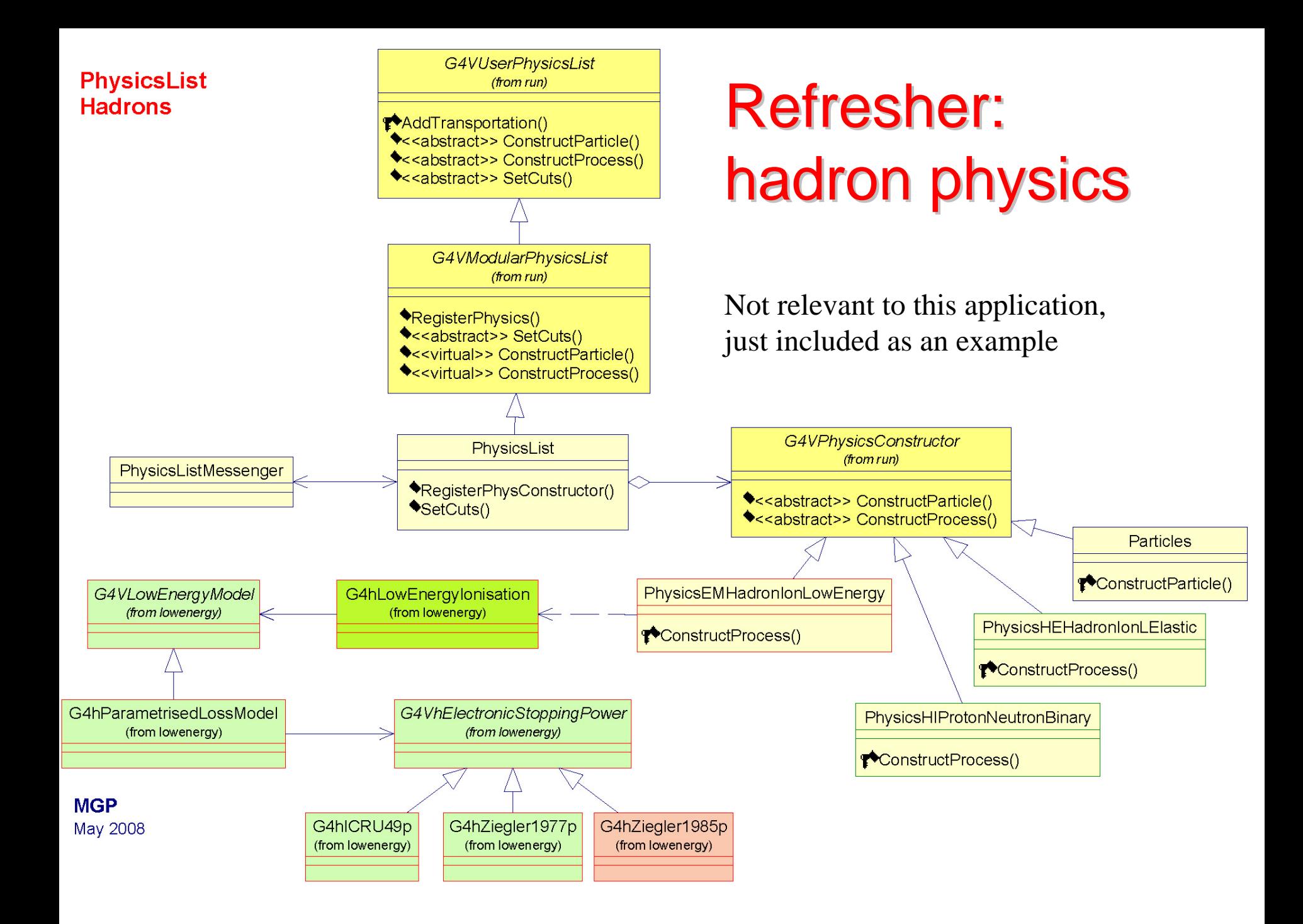

# Refresher: primary particle generation

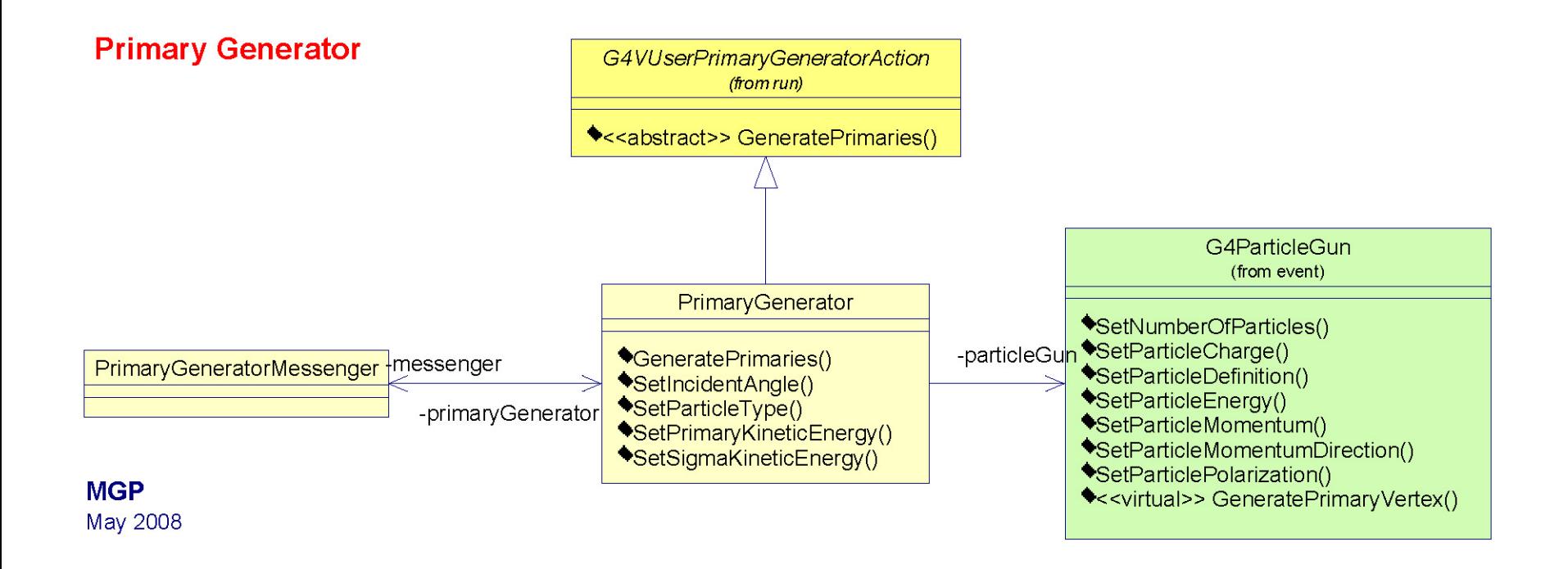

# **BrachyPrimaryGeneratorAction**

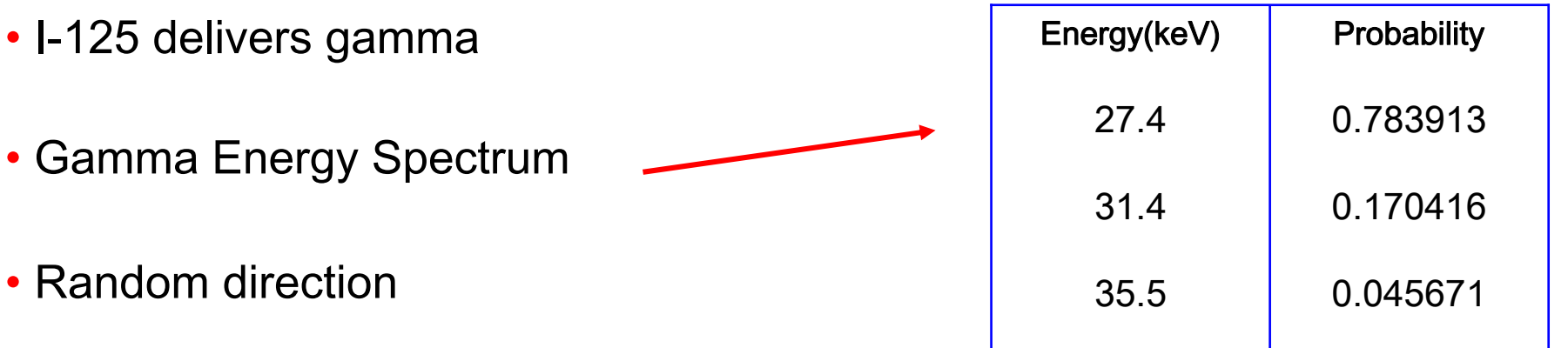

• Random position inside the iodium core

void BrachyPrimaryGeneratorAction::GeneratePrimaries(G4Event\* anEvent)

```
…..particleGun->SetParticlePosition(position);
particleGun -> SetParticleDirection(direction);
particleGun -> SetParticleEnergy(energy);
particleGun->GeneratePrimaryVertex(anEvent);
}
```
#### Geant 4

{

## Refresher: detector response

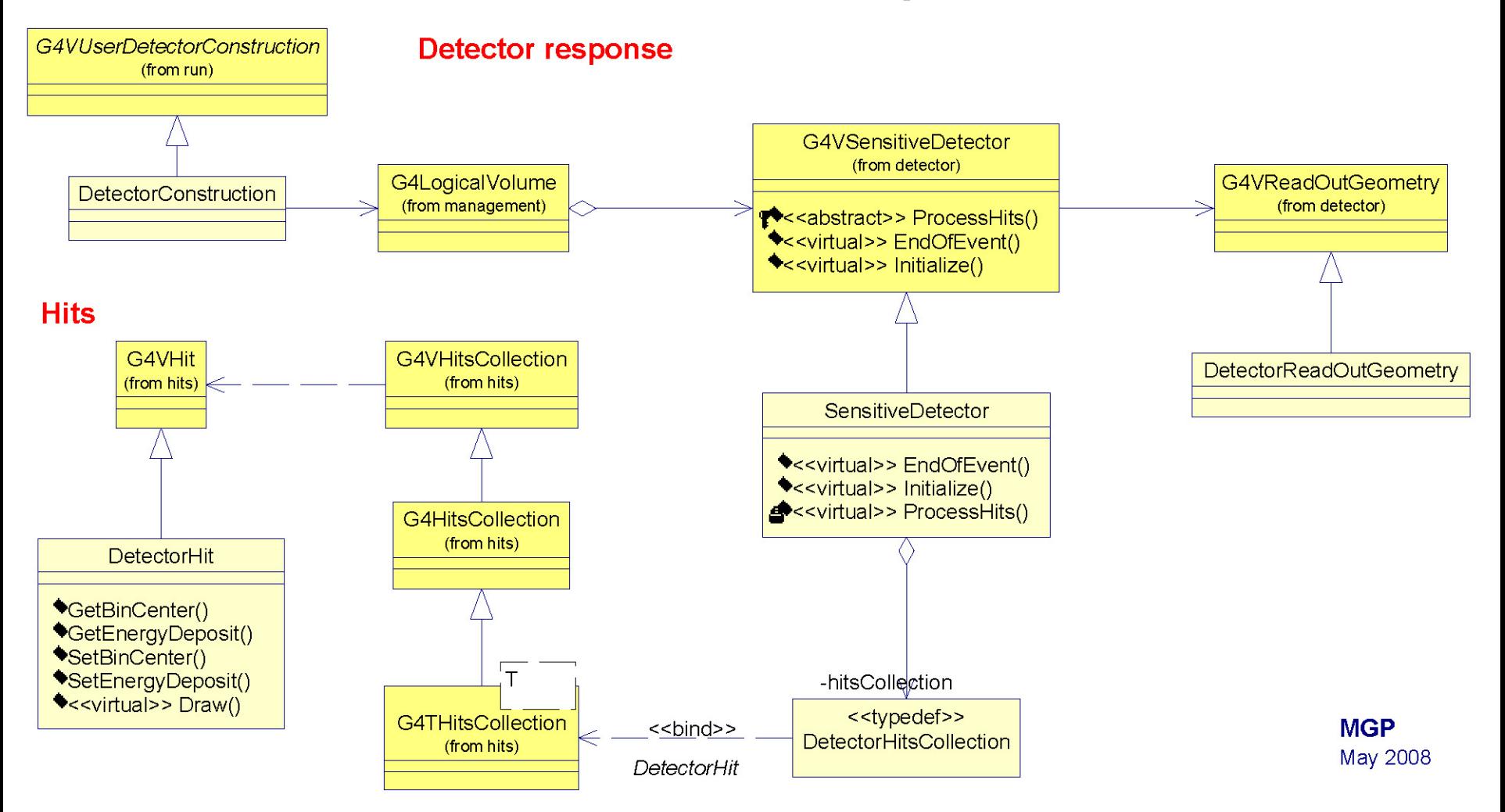

# **Energy** deposit

How to retrieve the energy deposit in the phantom

## Concepts:

– Hits

Geant 4

- Sensitive Detector
- Readout Geometry

#### Brachytherapy example: detector response

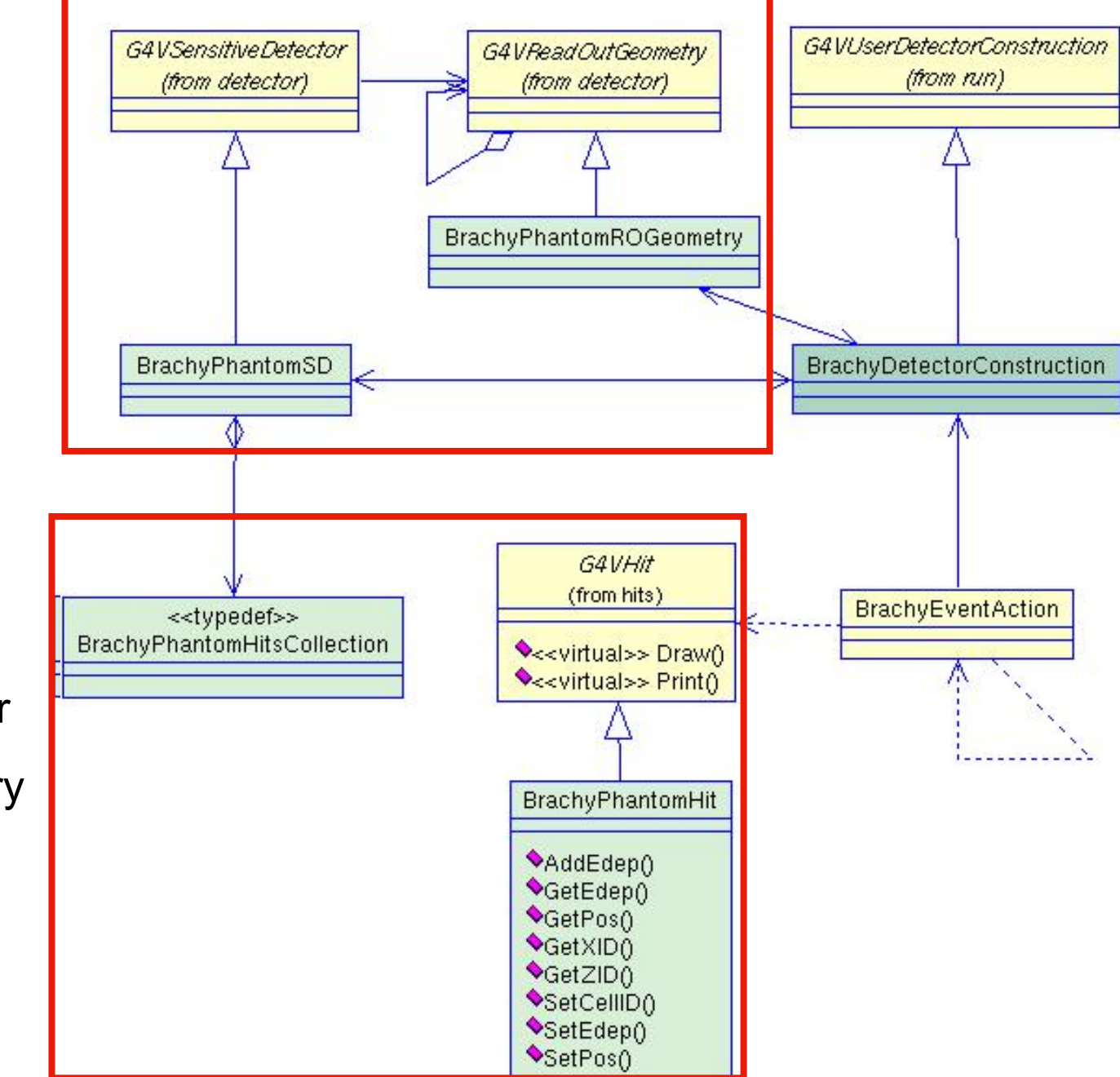

# Sensitive Detector and RO Geometry

```
void BrachyDetectorConstruction::ConstructSensitiveDetector()
{
```

```
G4SDManager* pSDManager = G4SDManager::GetSDMpointer();
```
if (!phantomSD){

phantomSD = new BrachyPhantomSD (sensitiveDetectorName,numberOfVoxelsAlongX,

```
numberOfVoxelsAlongZ);
```

```
G4String ROGeometryName ="PhantomROGeometry";
```
phantomROGeometry = new BrachyPhantomROGeometry (ROGeometryName,

```
phantomDimensionX,phantomDimensionZ,numberOfVoxelsAlongX,numberOfVoxelsAlongZ);
```

```
phantomROGeometry->BuildROGeometry();
```

```
phantomSD->SetROgeometry (phantomROGeometry);
```

```
pSDManager->AddNewDetector(phantomSD);
```
phantomLog->SetSensitiveDetector(phantomSD);

#### In PhantomDetectorConstruction

## }

}

#### The phantom is devided in voxels

# RO Geometry

BrachyPhantomROGeometry::BrachyPhantomROGeometry() {}

```
BrachyROGeometry::~BrachyROGeometry() {}
```

```
G4VPhysicalVolume* BrachyPhantomROGeometry :: Build()
{<br>}
// example : X division 
ROPhantomXDivision = new G4Box( ….);
```
ROPhantomXDivisionLog = newG4LogicalVolume(….);

```
ROPhantomXDivisionPhys = new G4PVReplica(….);
```
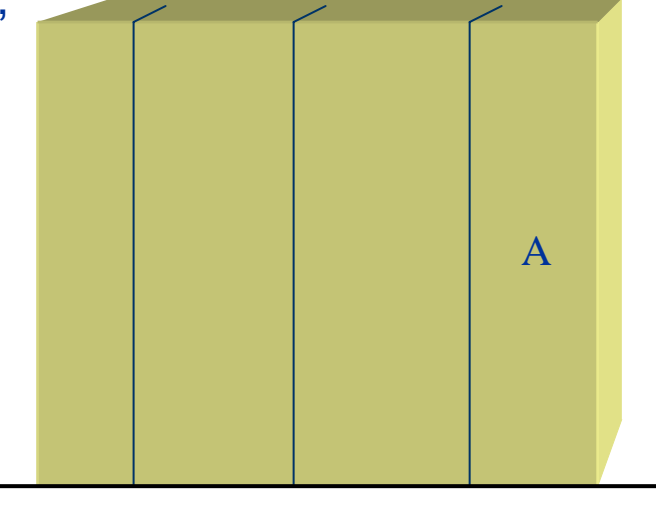

#### Geant 4

. . . . . . .

}

x

# **Sensitive Detector and Hit**

G4bool BrachyPhantomSD::ProcessHits(G4Step\* step,G4TouchableHistory\* history) {…

G4double energyDeposit = step->GetTotalEnergyDeposit();

G4VPhysicalVolume\* physVol = history->GetVolume();

```
// Read voxel indexes: i is the x index, k is the z index
G4int k = history->GetReplicaNumber(1);
G4int i = history->GetReplicaNumber(2);
G4int j= history->GetReplicaNumber();
```
Store the energy deposit in one hit

```
BrachyPhantomHit* phantomHit = new BrachyPhantomHit(
                                physVol ->GetLogicalVolume(), i,j,k)
phantomHit->SetEdep(energyDeposit);
phantomHit->SetPos(physVol->GetTranslation());
```
# }

…

…

…

# BrachyPhantomHit (header file)

class BrachyPhantomHit : public G4VHit

public:

…..

{

BrachyPhantomHit(G4LogicalVolume\* , G4int , G4int , G4int ); ~BrachyPhantomHit();

inline G4int GetXID() {return xHitPosition;} // Get hit x coordinate inline G4int GetYID() {return yHitPosition;} // Get hit y coordinate inline G4int GetZID() {return zHitPosition;} // Get hit z coordinate inline G4double GetEdep() {return energyDeposit;} // Get energy deposit ….}

void BrachyEventAction::EndOfEventAction(const G4Event\* event)

```
G4HCofThisEvent* HCE = event->GetHCofThisEvent();
BrachyPhantomHitsCollection* CHC = 0;
 if (HCE) CHC = HCE->GetHC(hitsCollectionID);
if (CHC)
```

```
{
 G4int hitCount = CHC->entries();
 for (G4int h = 0; h < h hitCount; h++)
  { 
    G4int i = ((*CHC)[h])->GetZID();
    G4int k = ((*CHC)[h]) - GetXID();G4int j = ((*CHC)[h])->GetYID();
```
## **BrachyEventAction**

Retrieve voxel identifier and energy deposit in the phantom from the hit

```
G4double energyDeposit=((*CHC)[h]->GetEdep());
```
### …}

…}

…}

 $\{...$ 

# **Initialisation**

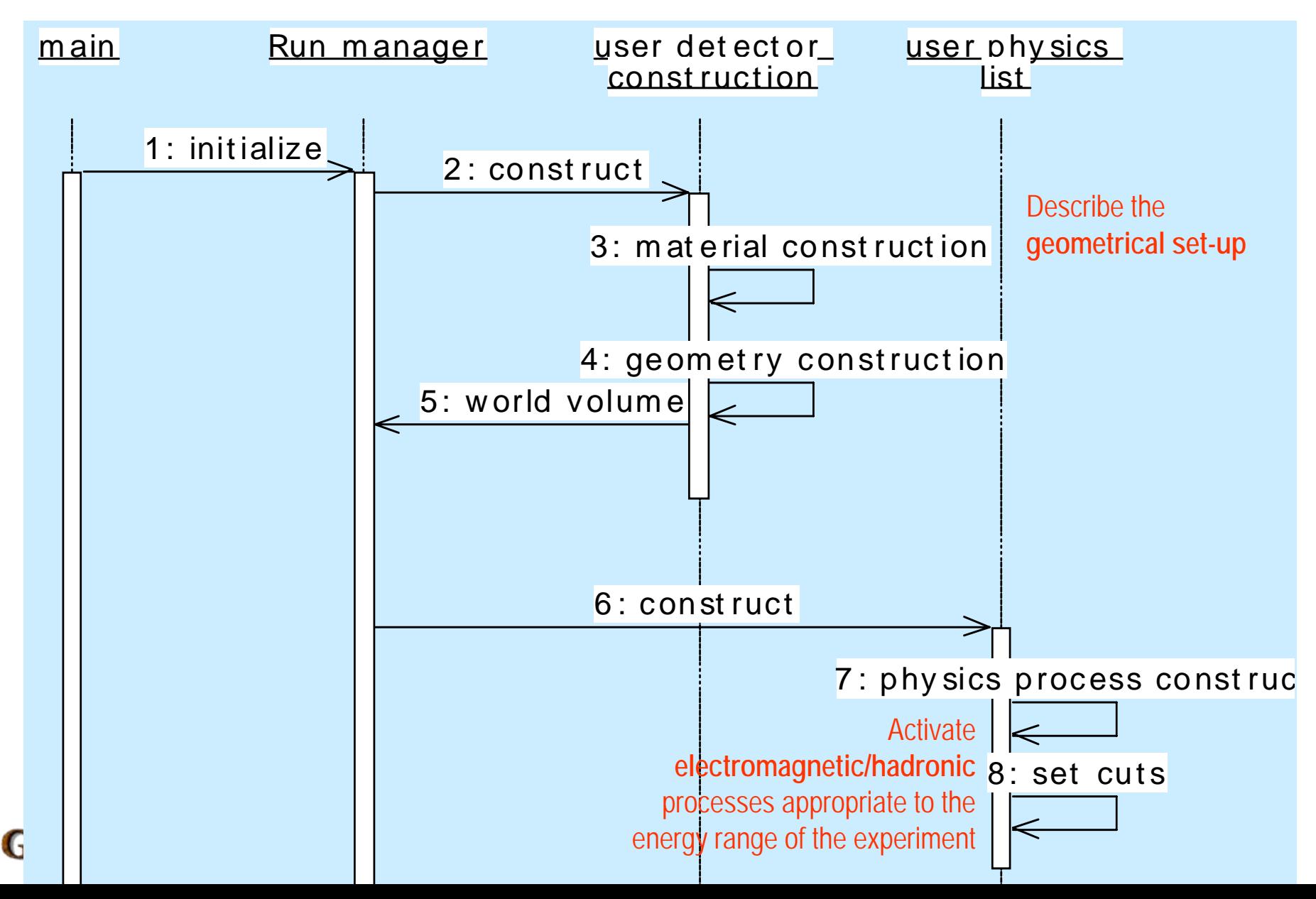

# **Beam On**

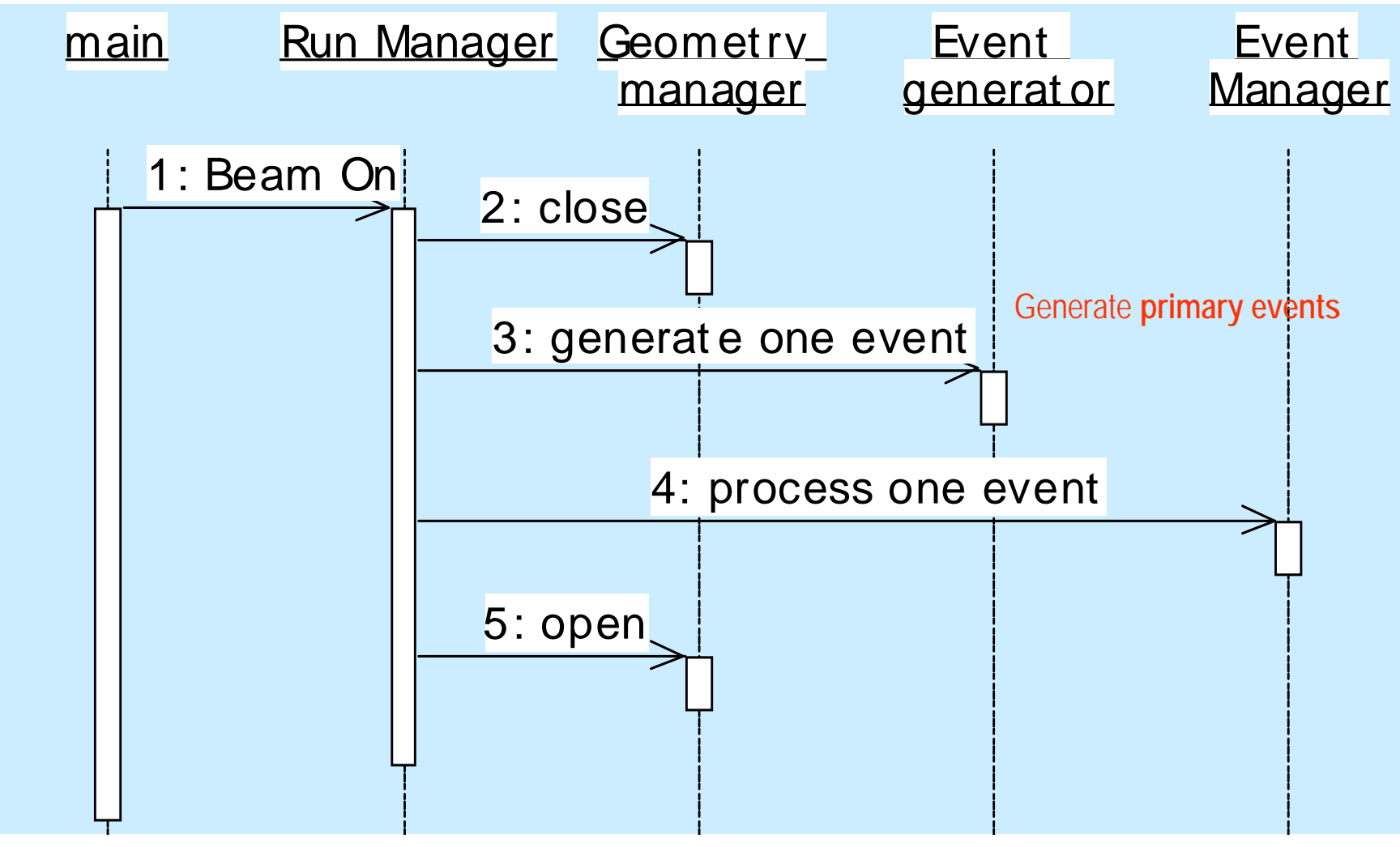

**Geant 4** 

# **Event processing**

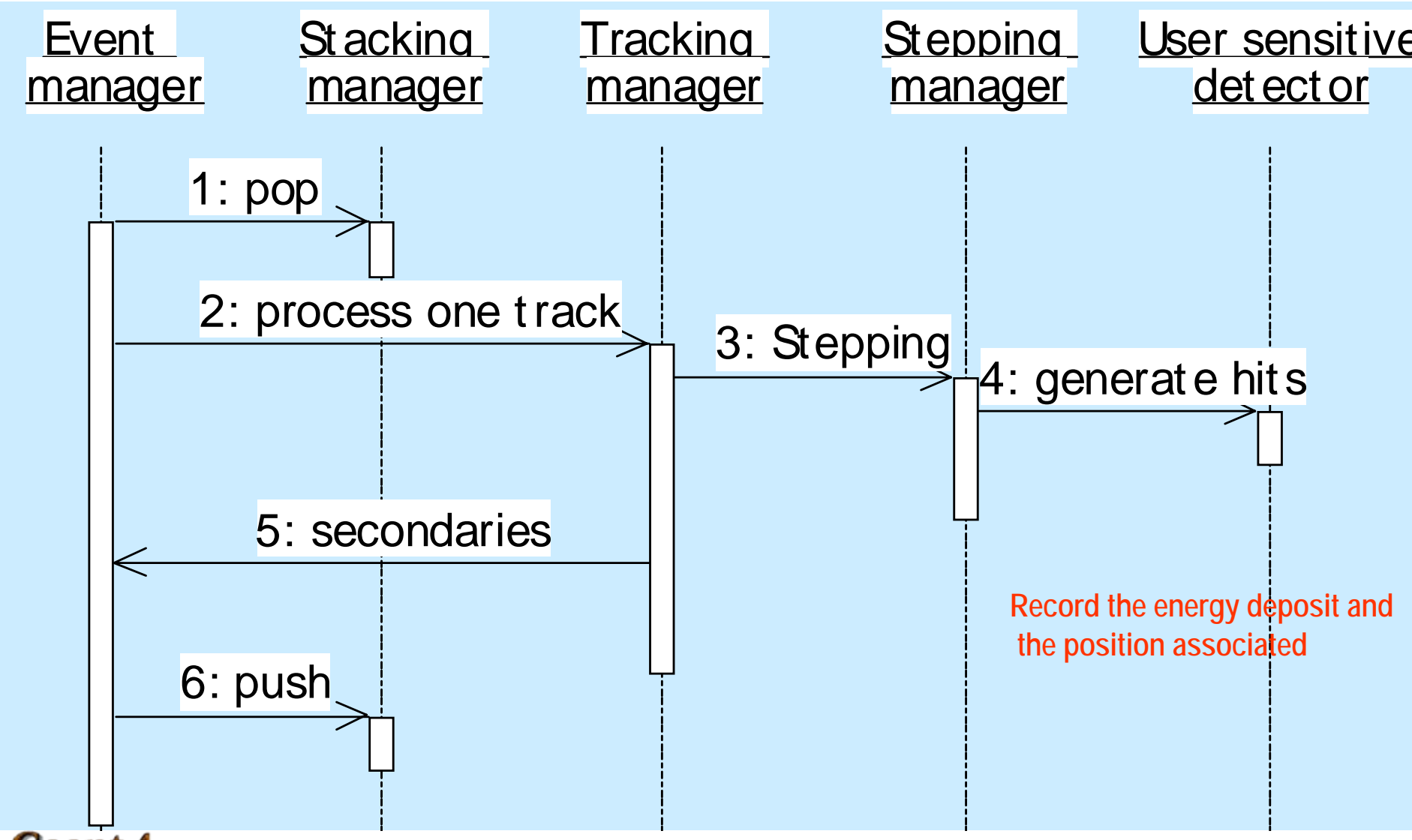

#### **Geant 4**

# You should get something like this...

Primary particle Energy Spectrum

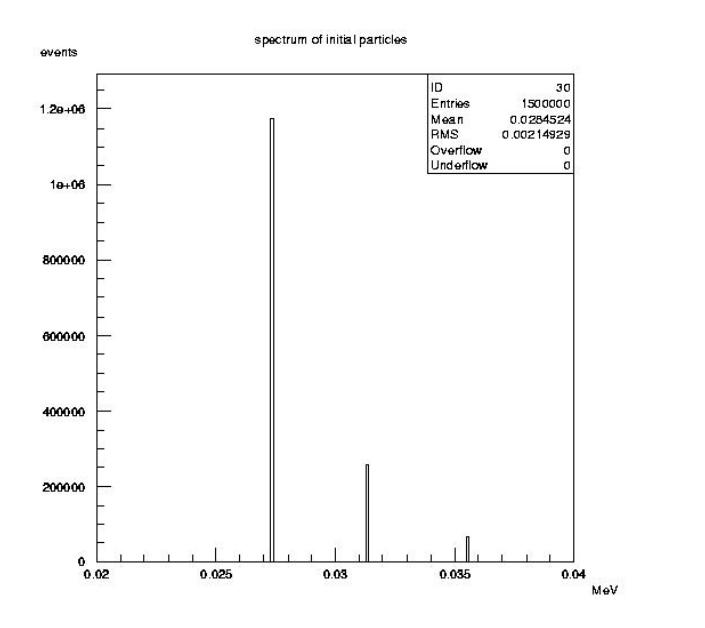

# (1D histogram) Energy deposit (2D histogram)

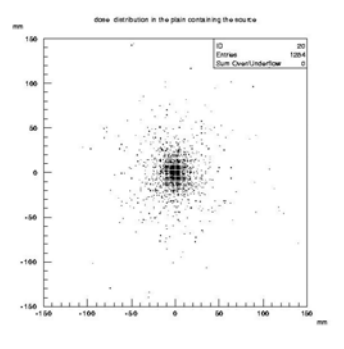

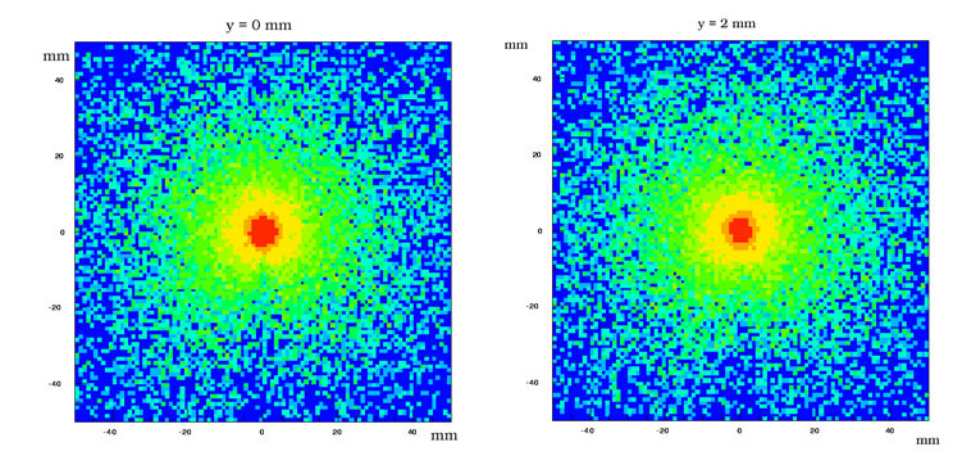

#### Geant 4